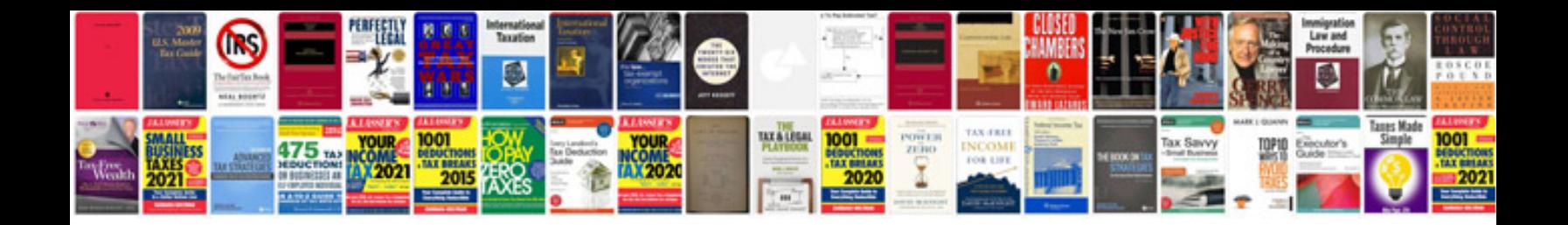

**Tax preparation checklist**

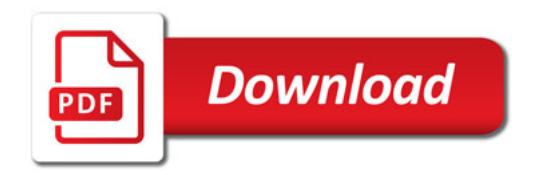

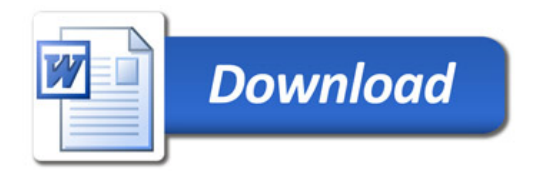